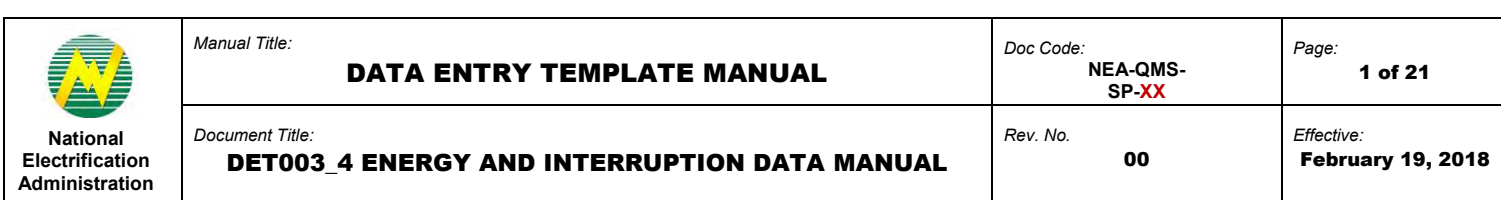

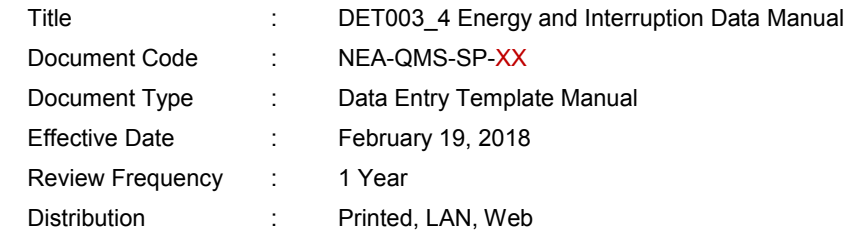

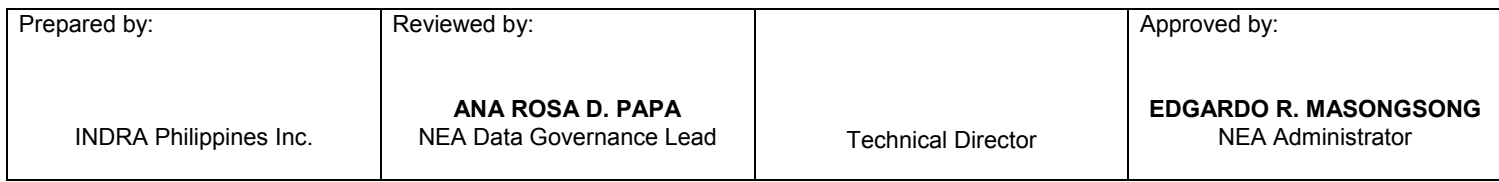

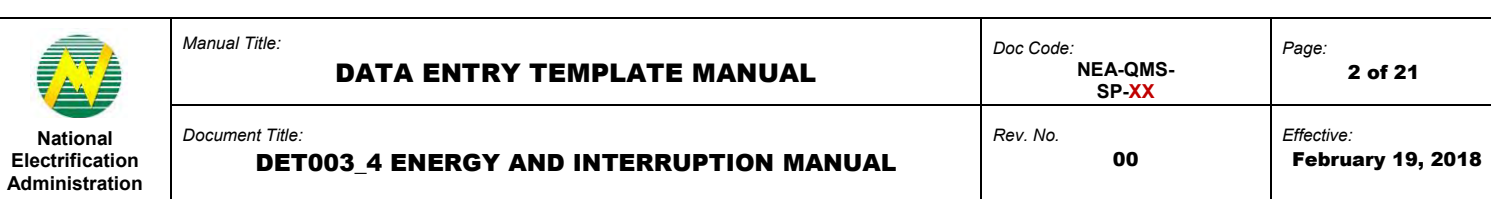

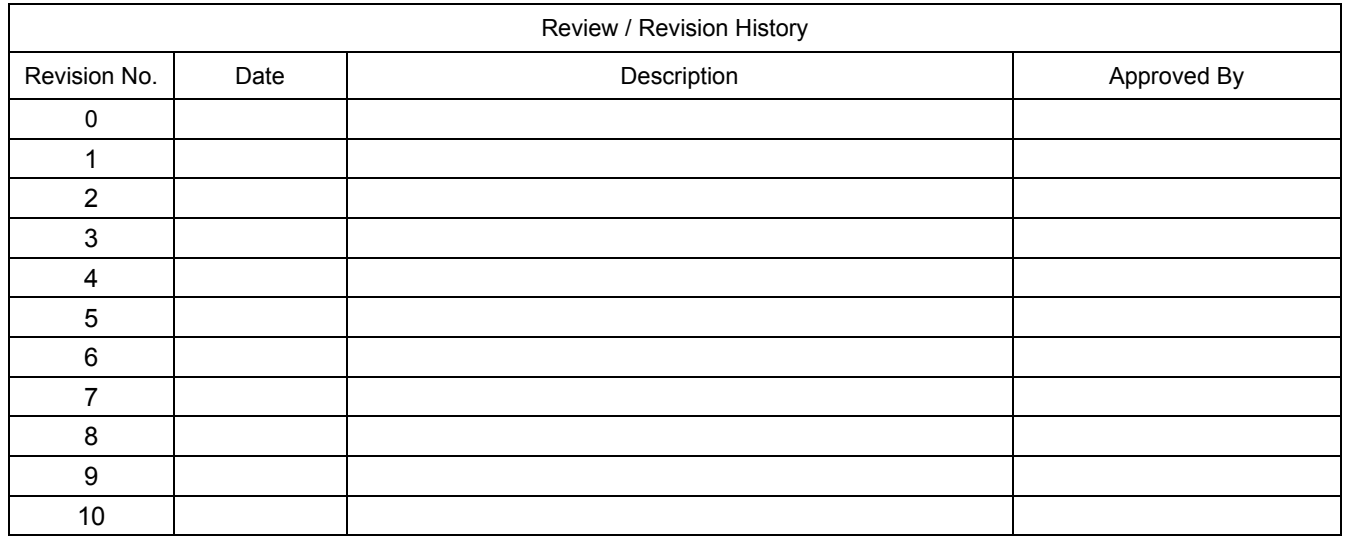

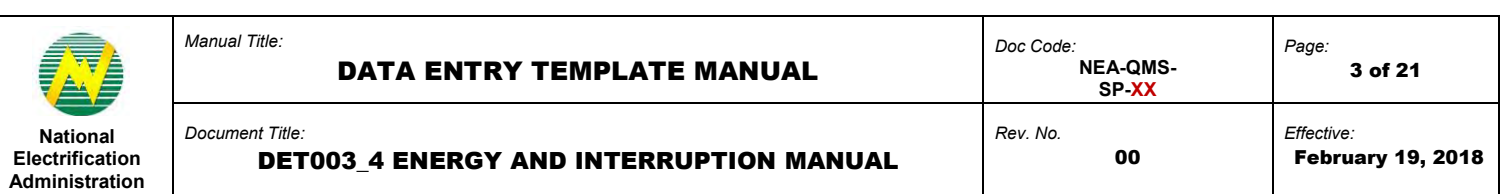

#### **1.0 OBJECTIVE**

This manual aims to guide Electric Cooperatives (ECs) in filling out and submitting Data Entry Templates (DET) in the Web Portal. This must be observed in order to successfully provide data to monitor the performance of the EC for the month based on the input energy, output energy, reliability indicators, and the resulting system loss. Reporting of system loss is part of the Reportorial Requirements as required in RA 10531 and monitoring of ECs' performance. This is formed in the Monthly Engineering Report.

### **2.0 SCOPE**

This manual establishes the guidelines of Data Entry Template (DET) standardization, the field mapping from old report to new DET format, and the procedures for the submission of DET003\_4 Energy and Interruption in the Web Portal System performed by Electric Cooperatives (ECs).

## **3.0 DEFINITION OF TERMS**

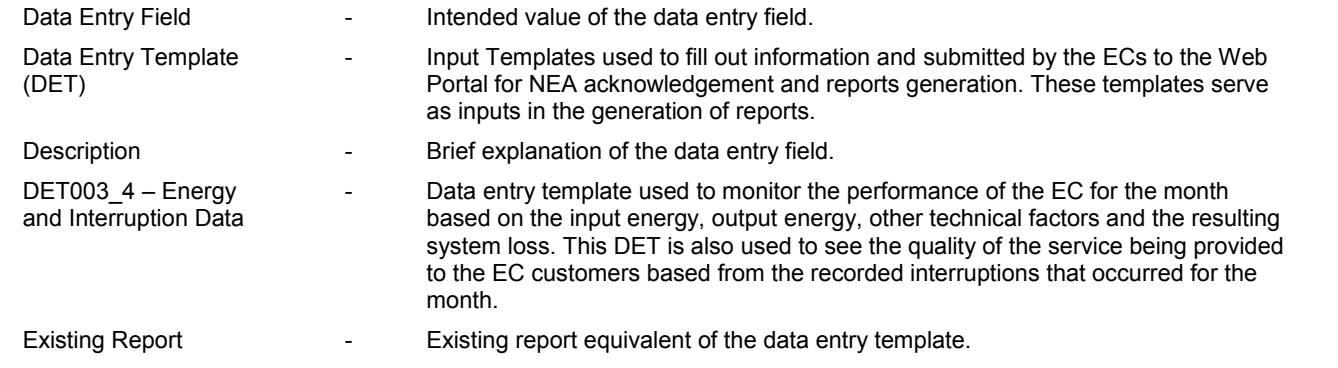

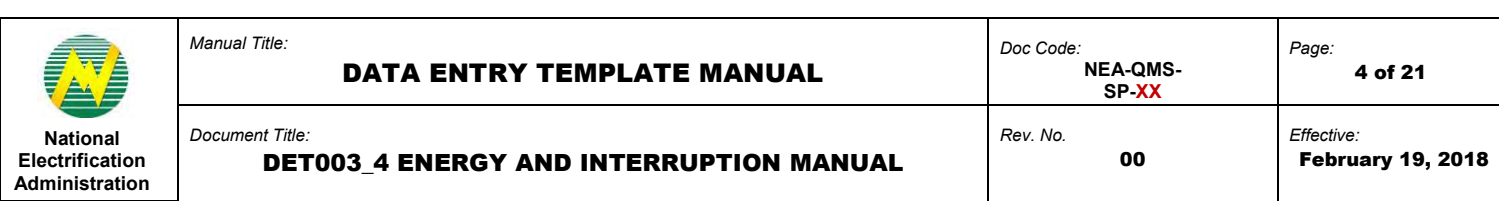

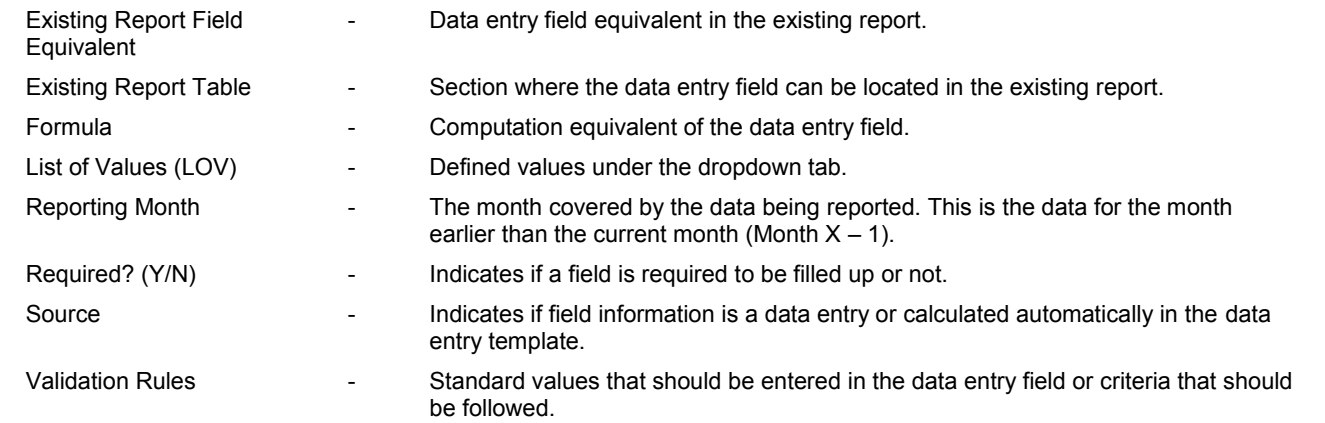

# **4.0 ROLES AND RESPONSIBILITIES**

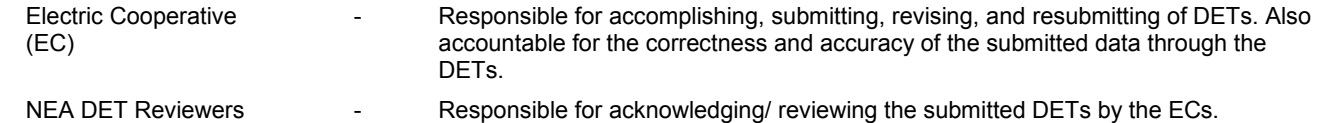

## **5.0 MANUAL**

This is DET is composed of the following tables:

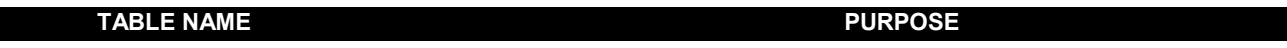

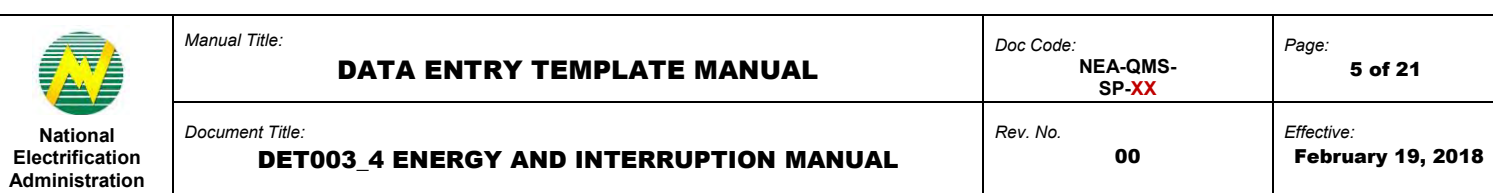

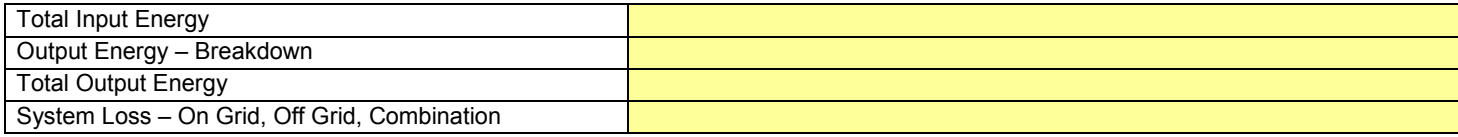

The definition of each data entry field that corresponds to the columns found in the DETs.

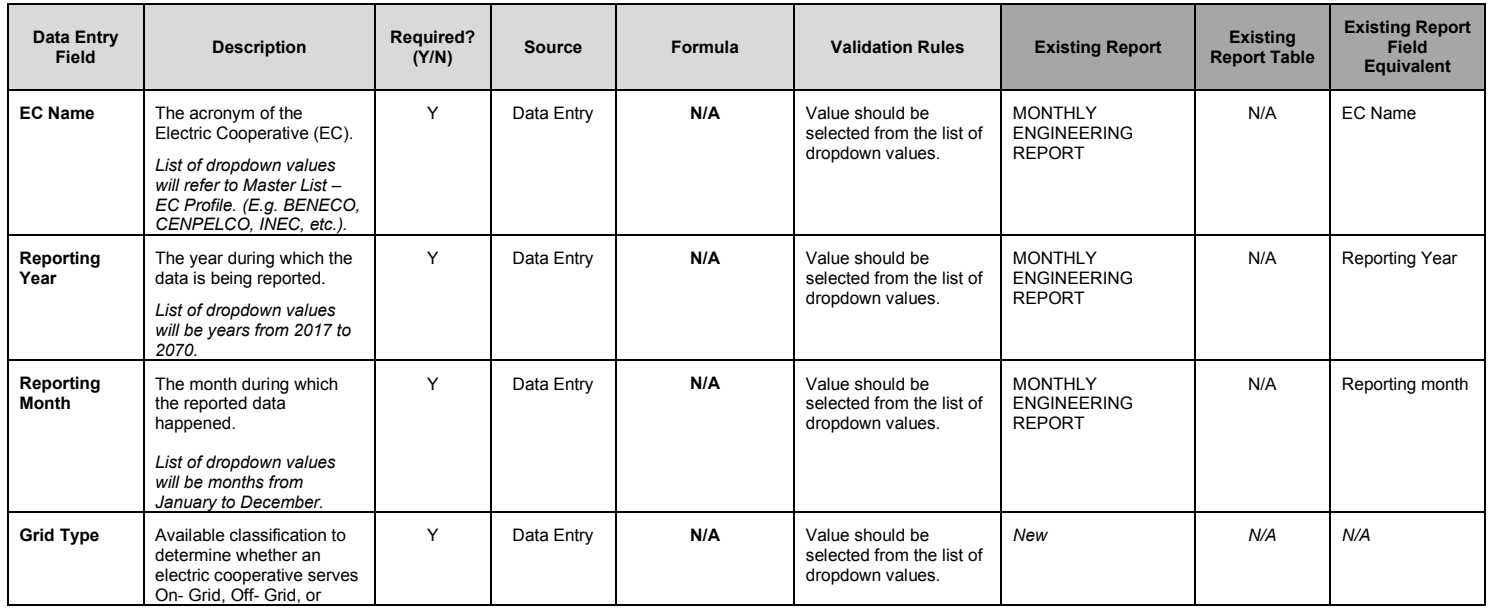

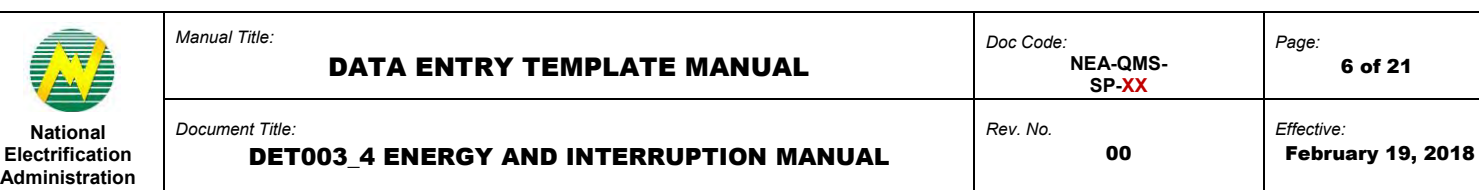

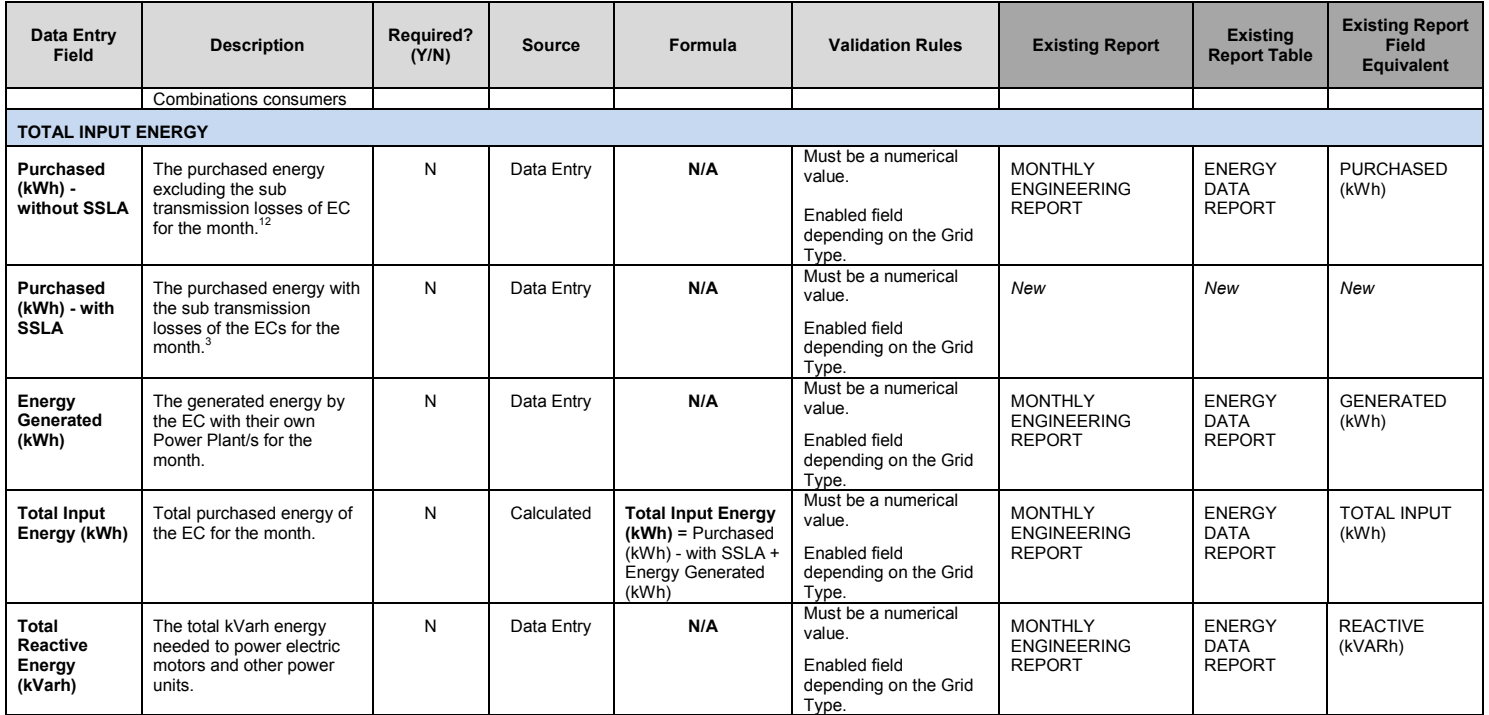

<sup>1</sup> Contestable amount is included and has an implication to the ECs that it can lower system loss (%).<br><sup>2</sup> Sale for Resale is included in energy purchased (kWh).<br><sup>3</sup> If the value is 0, the EC is not required to report th

 $\overline{a}$ 

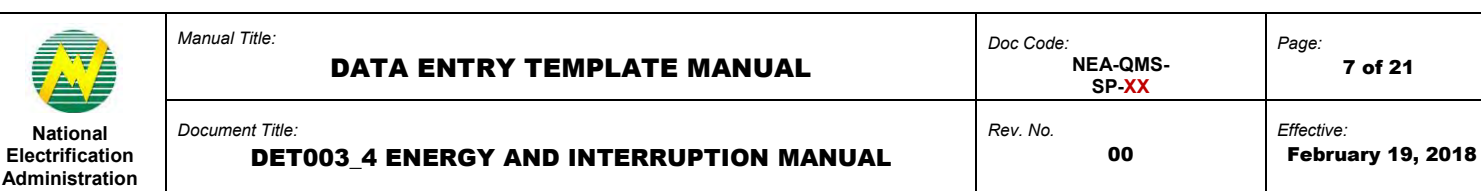

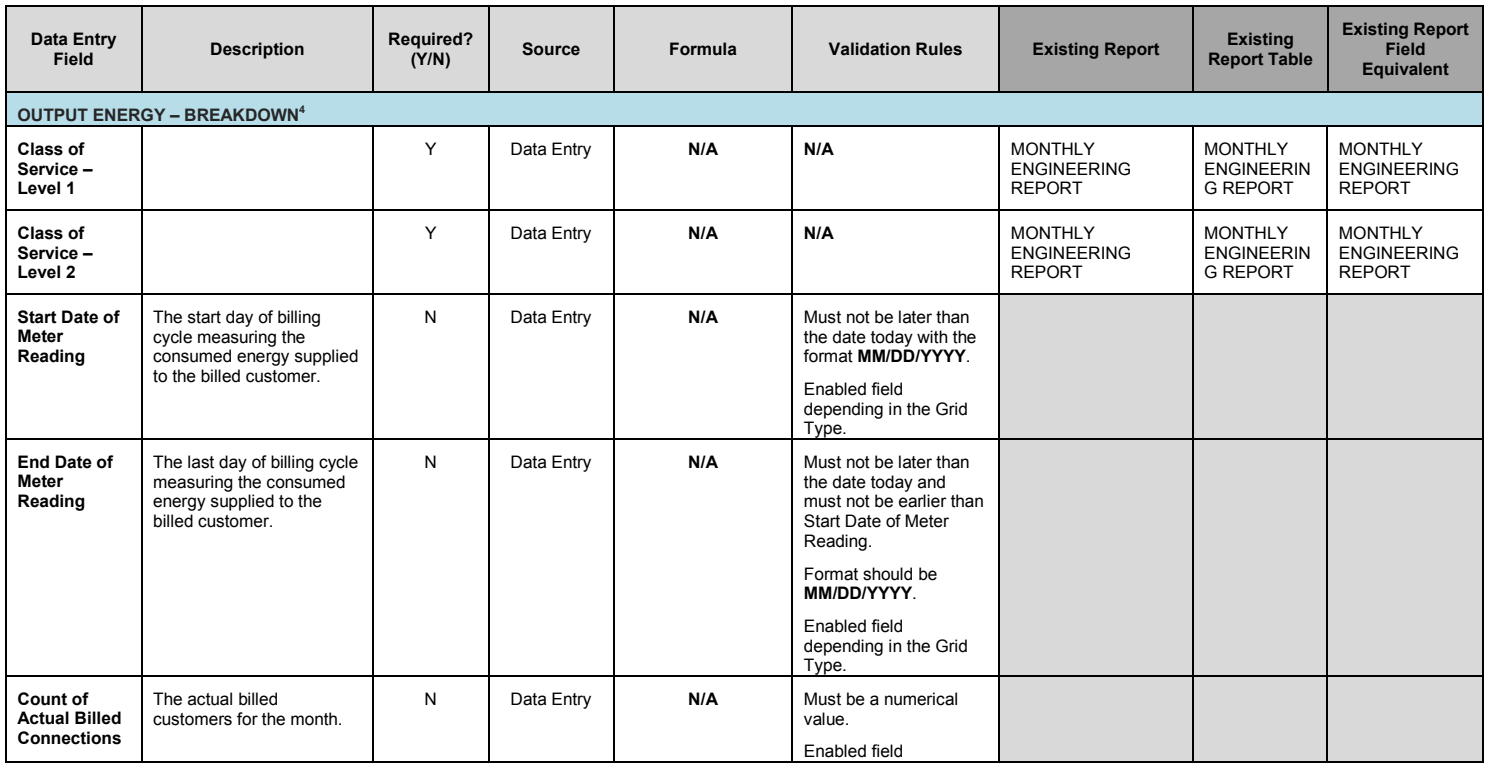

4 The BAPA value (Lifeline or Non-Lifeline) of Residential Consumers will depend on the resulting value of the BAPA metering equipment

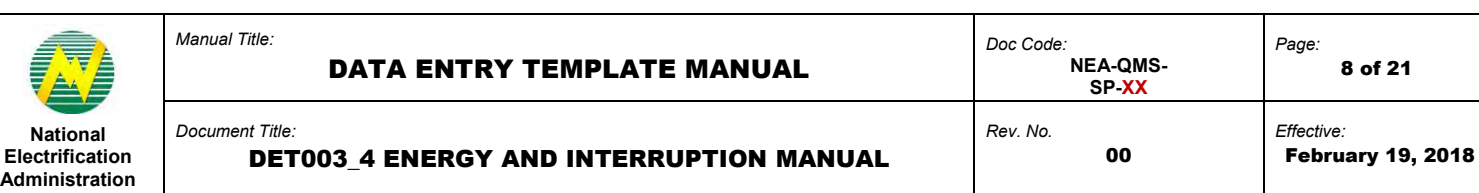

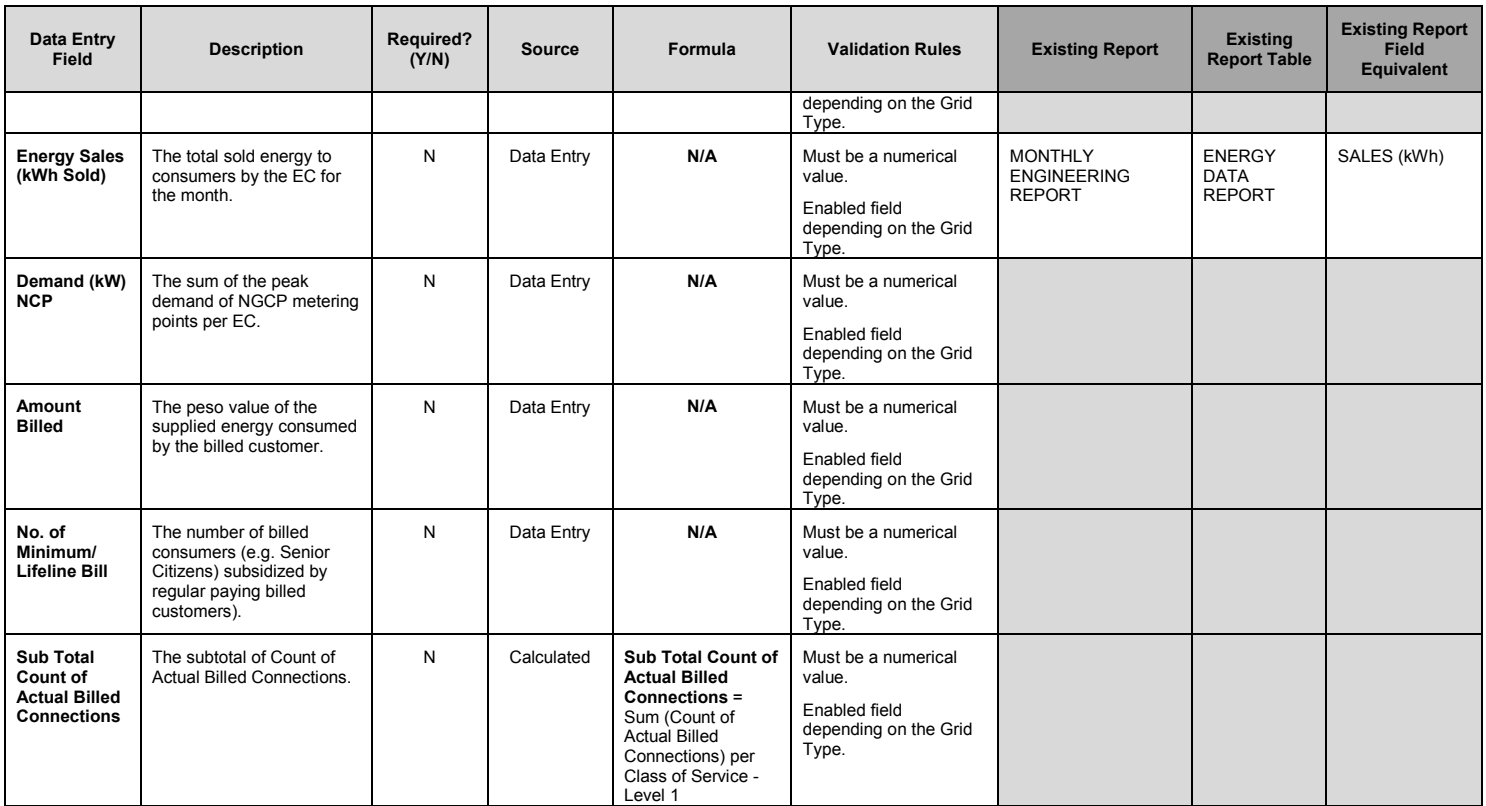

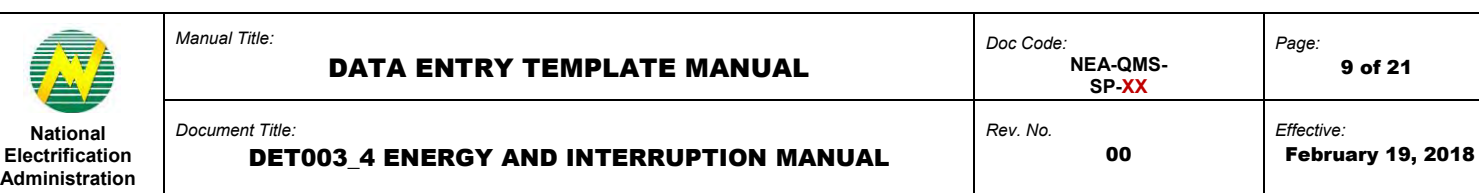

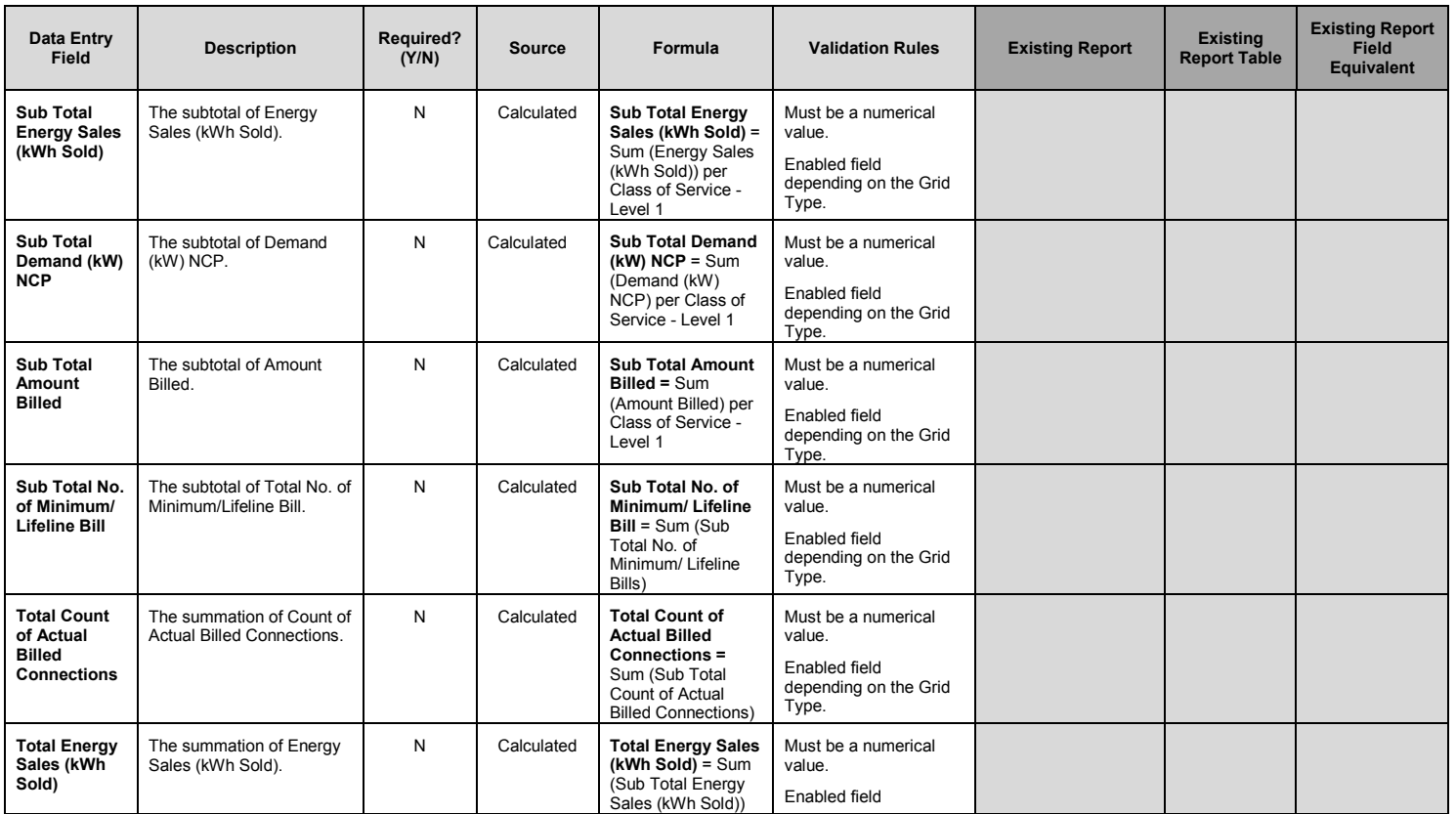

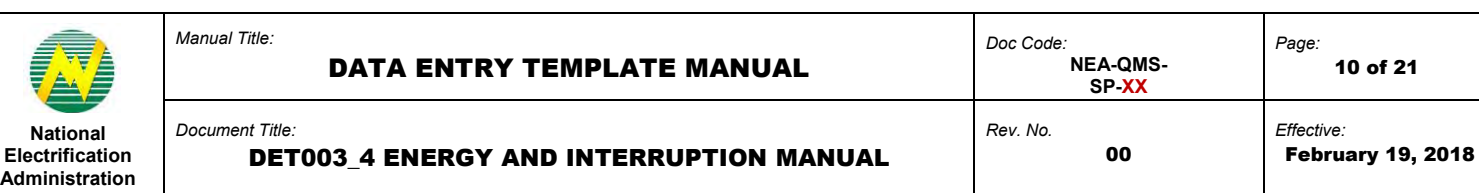

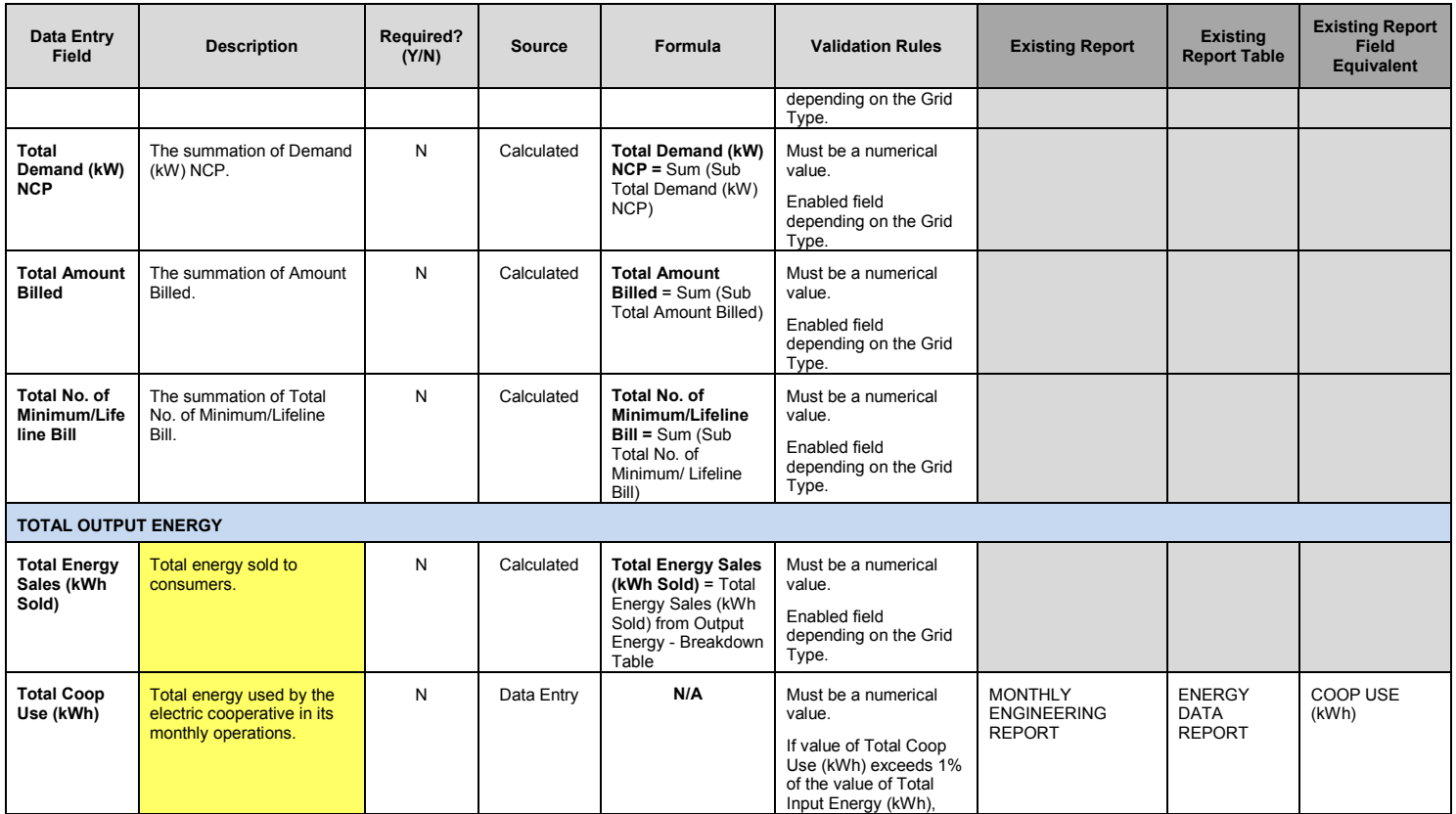

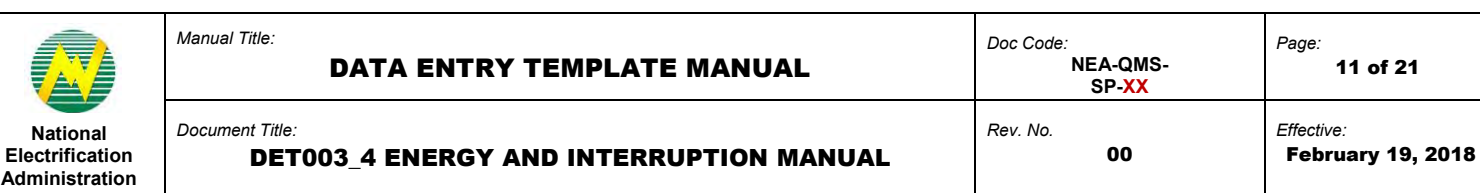

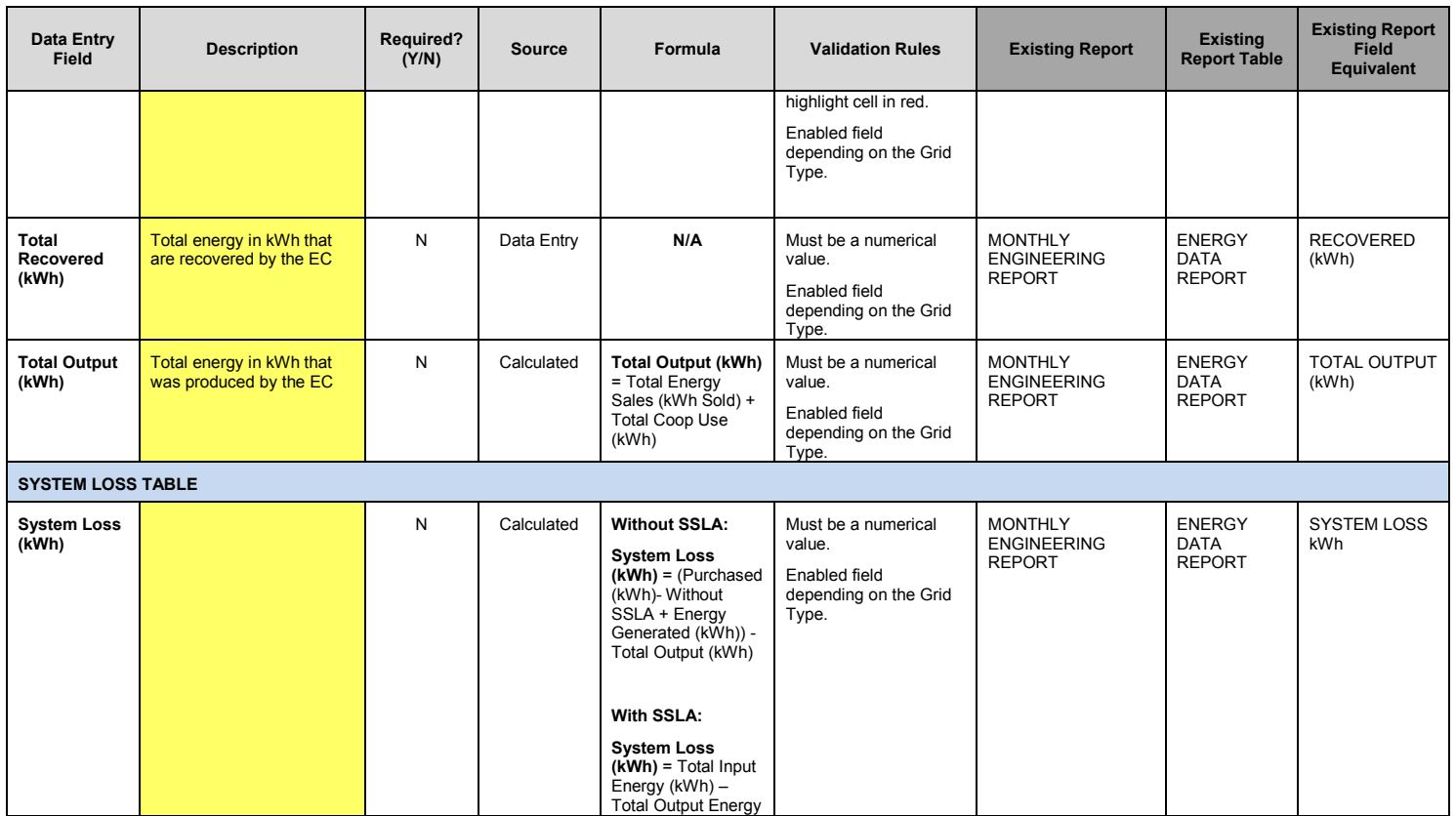

 $\mathbf{I}$ 

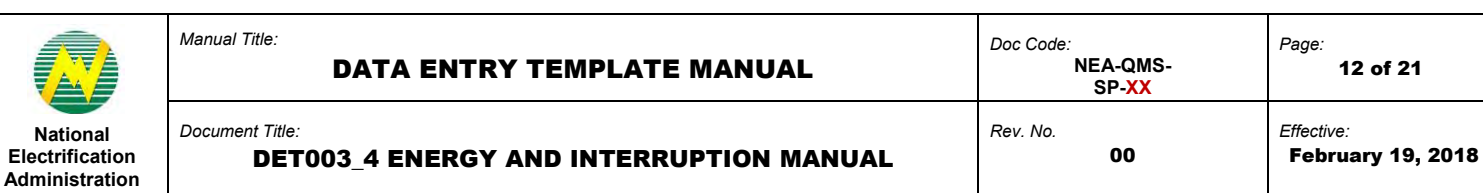

| <b>Data Entry</b><br><b>Field</b>                | <b>Description</b> | <b>Required?</b><br>(Y/N) | <b>Source</b> | Formula                                                                                                    | <b>Validation Rules</b>                                                                                                   | <b>Existing Report</b>                                | <b>Existing</b><br><b>Report Table</b>        | <b>Existing Report</b><br><b>Field</b><br><b>Equivalent</b> |
|--------------------------------------------------|--------------------|---------------------------|---------------|----------------------------------------------------------------------------------------------------|----------------------------------------------------------------------------------------------------|-------------------------------------------------------|-----------------------------------------------|-------------------------------------------------------------|
|                                                  |                    |                           |               | (kWh)                                                                                                    |                                                                                                    |                                                       |                                               |                                                             |
| <b>System Loss</b><br>$(\overline{\frac{9}{6}})$ |                    | N                         | Calculated    | <b>Without SSLA:</b><br>System Loss $(\%)$ =<br>System Loss (kWh)<br>/ (Purchased (kWh)-<br>Without SSLA +<br><b>Energy Generated</b><br>(kWh)<br>With SSLA:<br>System Loss $(\%)$ =<br><b>System Loss</b><br>(kWh) / Total Input<br>Energy | Must be a numerical<br>value.<br>When > 13%, highlight<br>cell in red.<br>Enabled field<br>depending on the Grid<br>Type. | <b>MONTHLY</b><br><b>ENGINEERING</b><br><b>REPORT</b> | <b>ENERGY</b><br><b>DATA</b><br><b>REPORT</b> | <b>SYSTEM LOSS</b><br>$(\% )$                               |
| <b>Technical</b><br><b>Loss SUBTX</b><br>(kWh)   | 56                 | N                         | Data Entry    | N/A                                                                                                    | Must be a numerical<br>value.<br>Enabled field<br>depending on the Grid<br>Type.                                          |                                                       |                                               |                                                             |
| <b>Technical</b><br>Loss S/S<br>(kWh)            |                    | N                         | Data Entry    | N/A                                                                                                    | Must be a numerical<br>value.<br>Enabled field<br>depending on the Grid<br>Type.                                          |                                                       |                                               |                                                             |

<sup>&</sup>lt;sup>5</sup> An EC with modeling software should submit their breakdown. Otherwise, ECs can leave the field blank.<br>Submission of System Loss breakdown is required by the Energy Regulatory Commission.<br><sup>6</sup> If the EC has no tool/soft

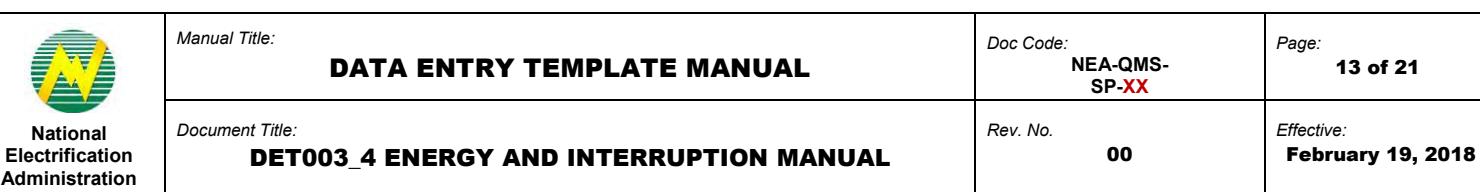

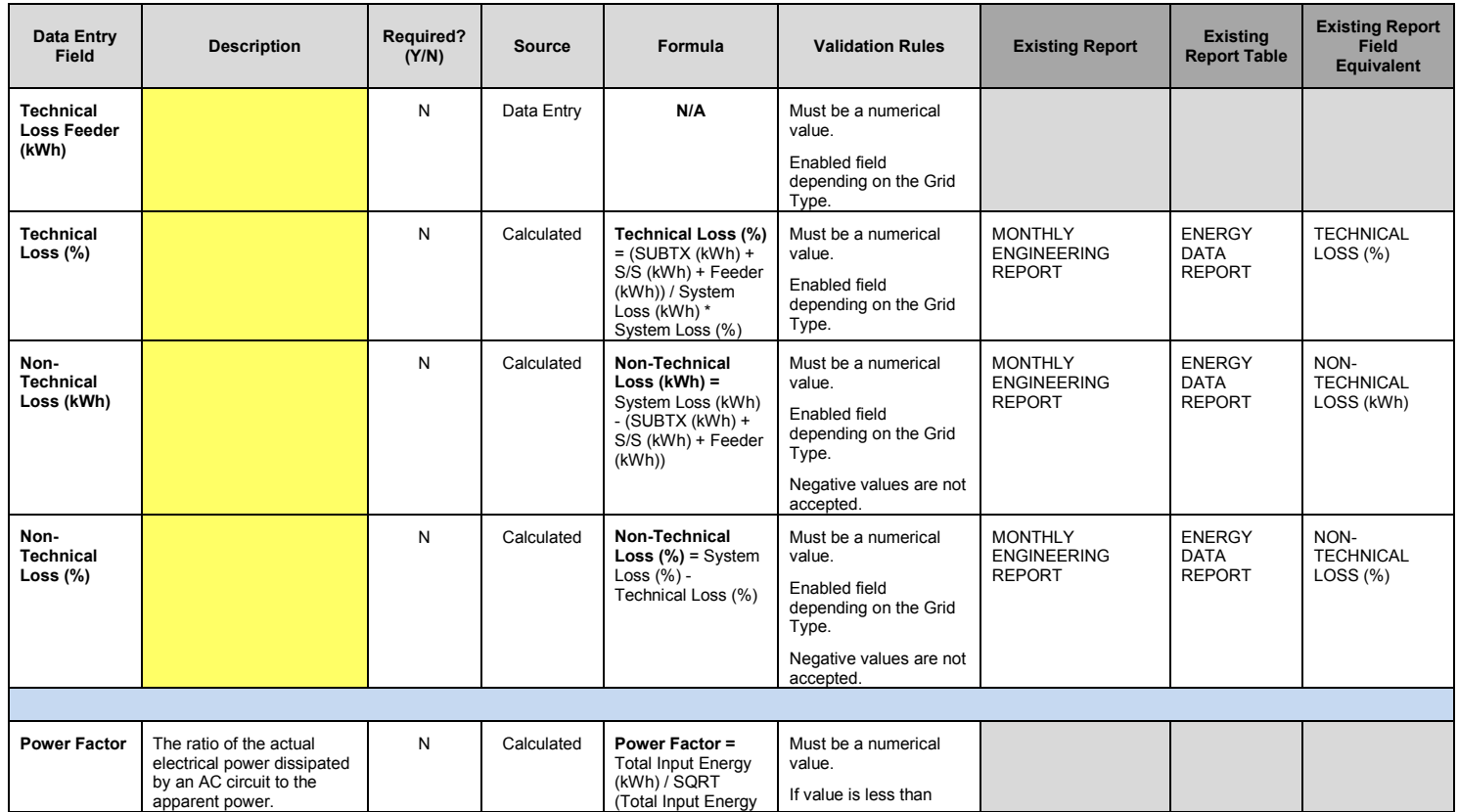

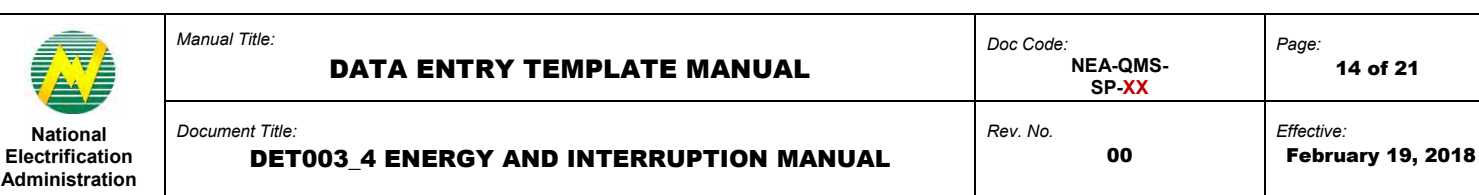

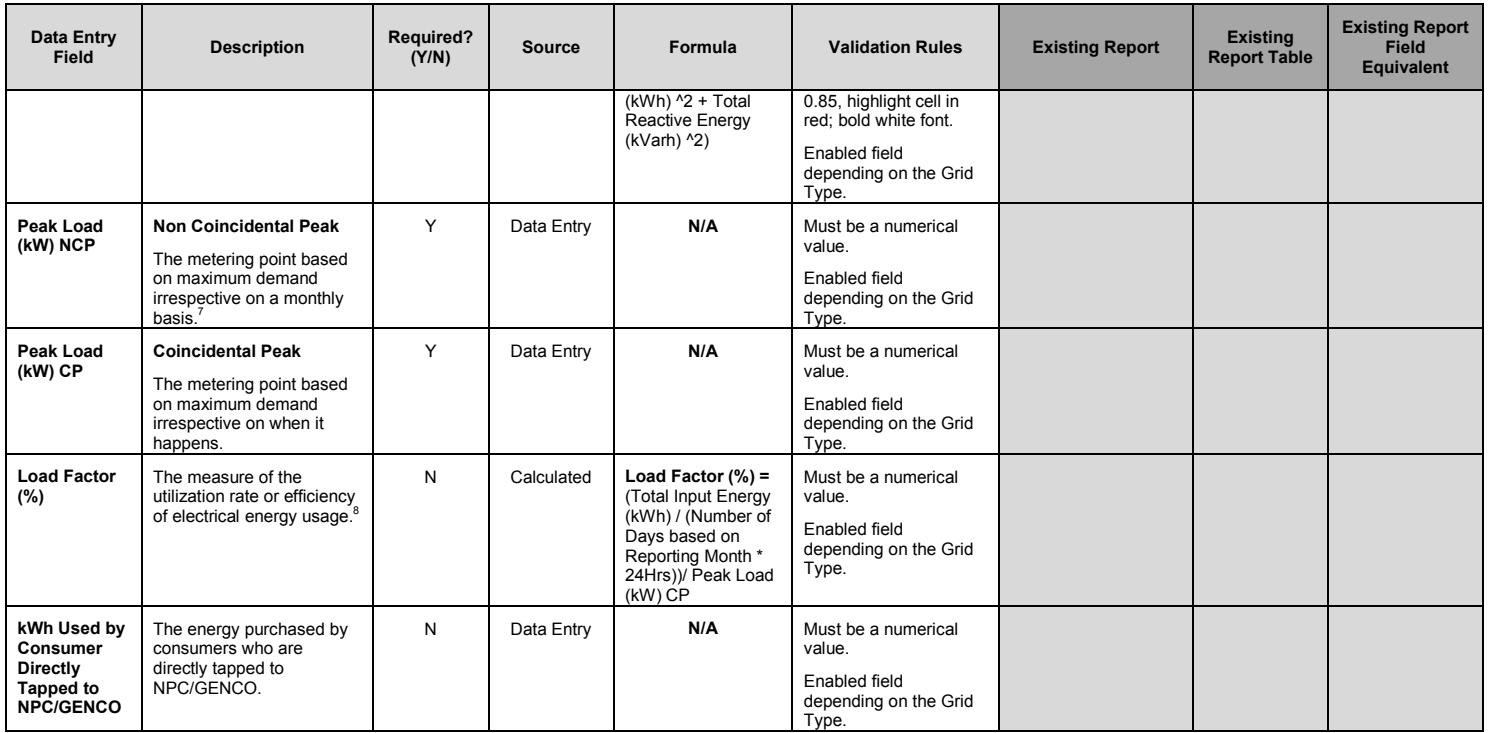

7<br>The difference of Peak Load NCP and Peak Load CP is the NGCP bill and its load profile data attachment<br><sup>8</sup> Load Factor (%) is billed to the Electric Cooperative.

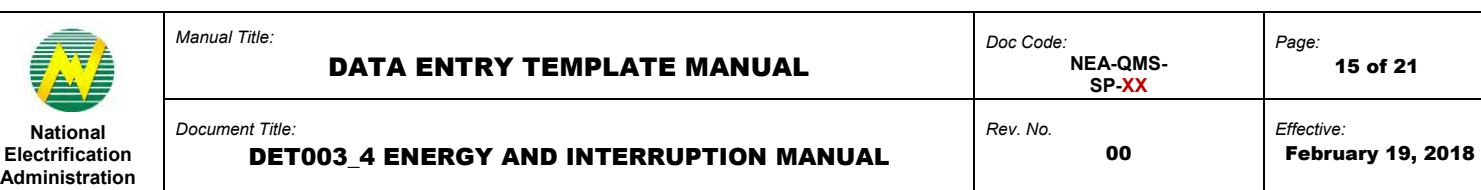

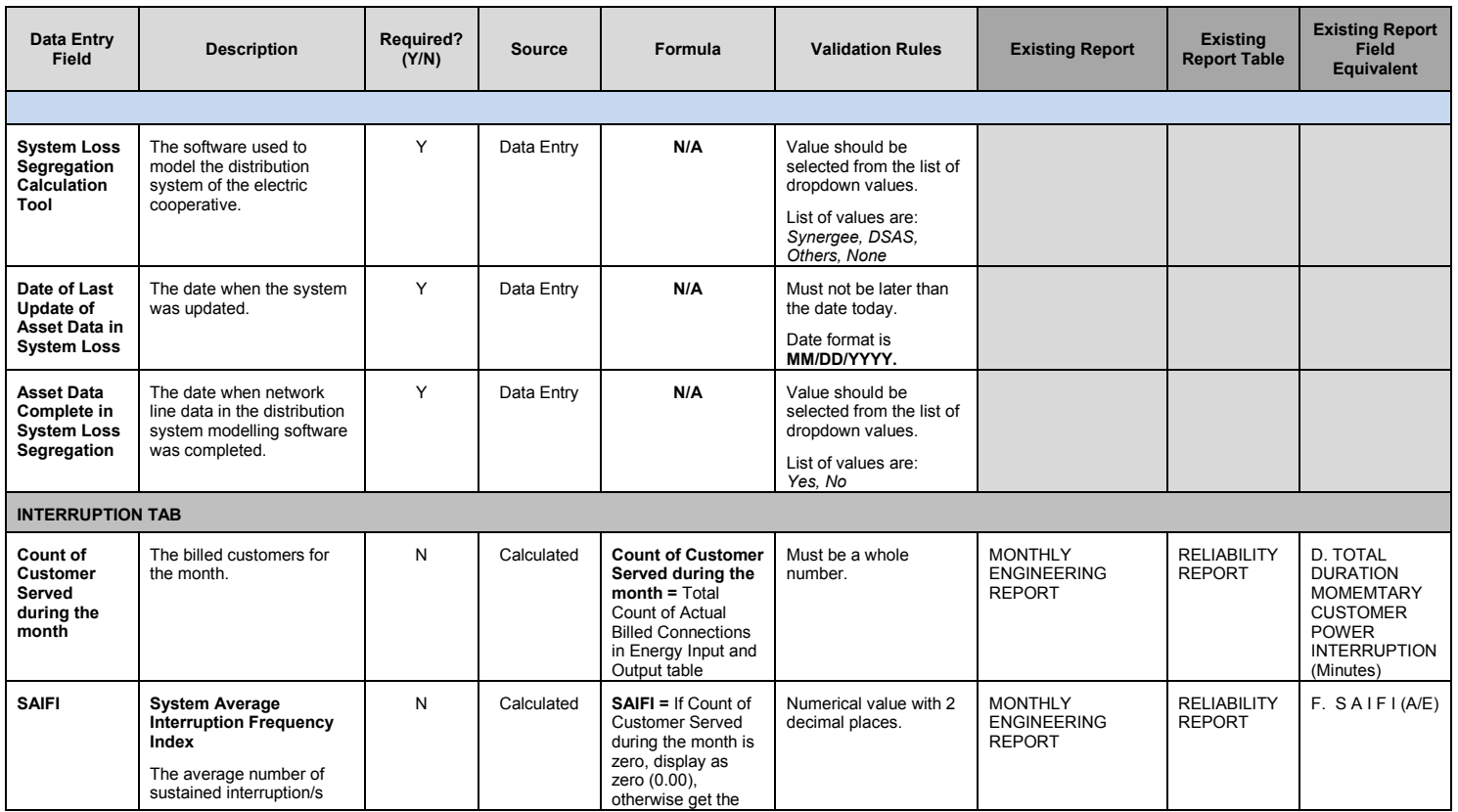

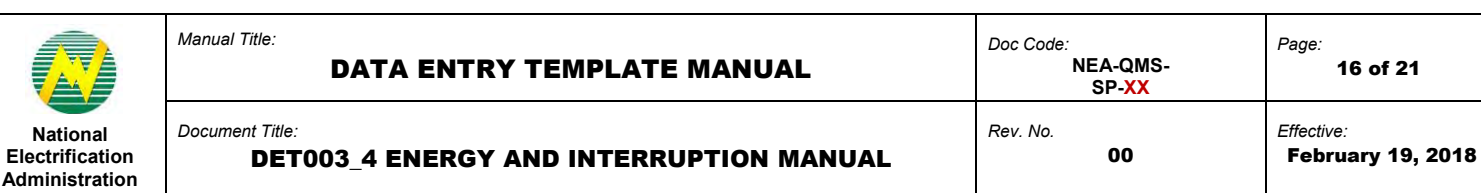

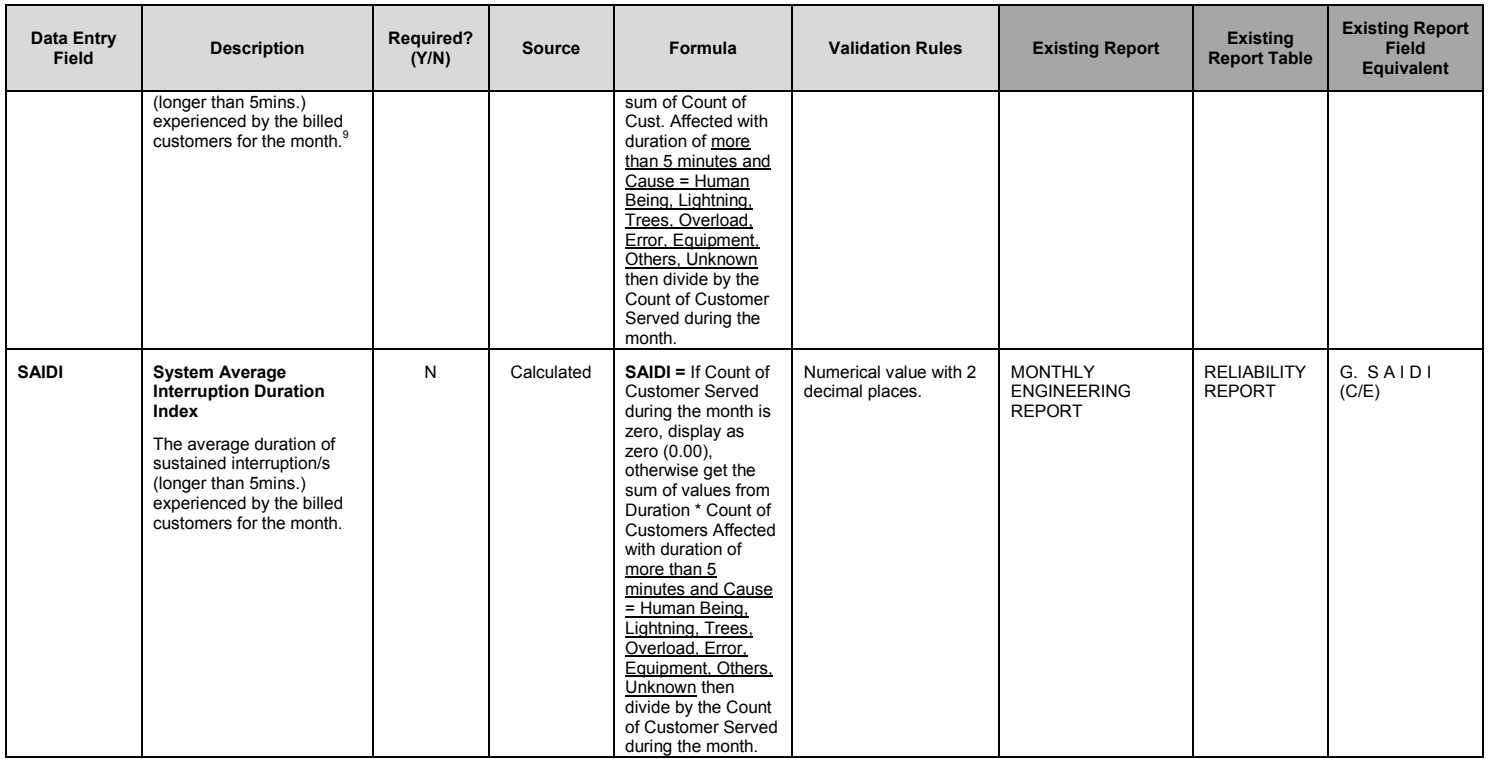

9 There is no standard specified ranges per grid type except for the interim reliability standard issued by the ERC

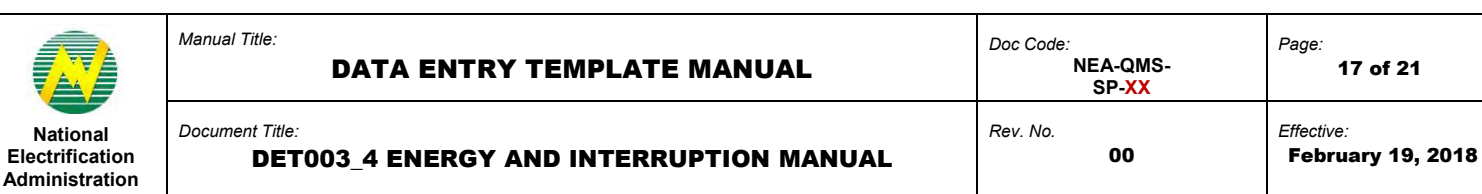

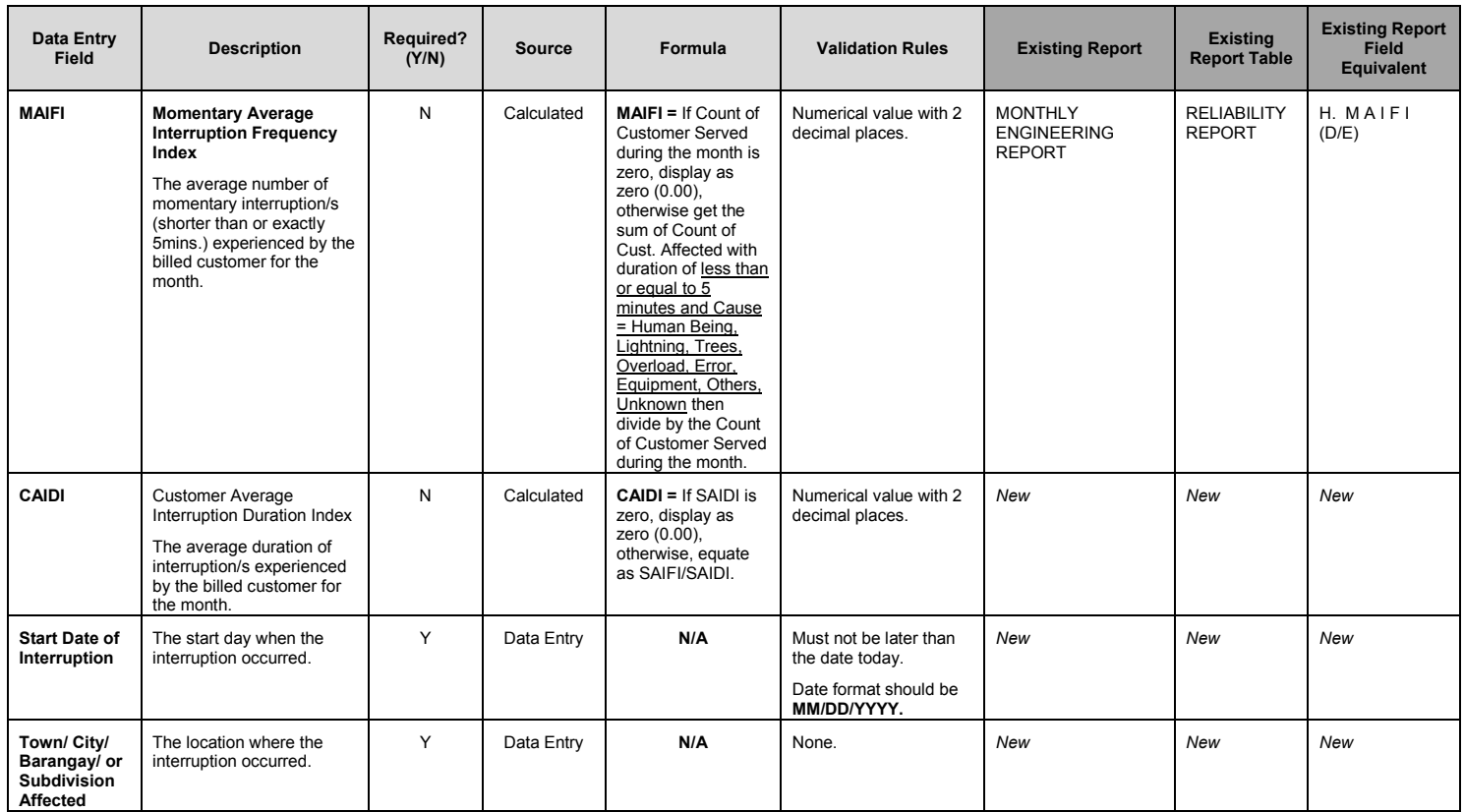

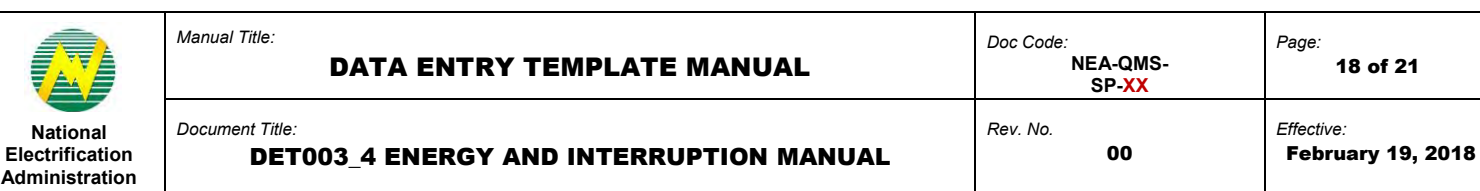

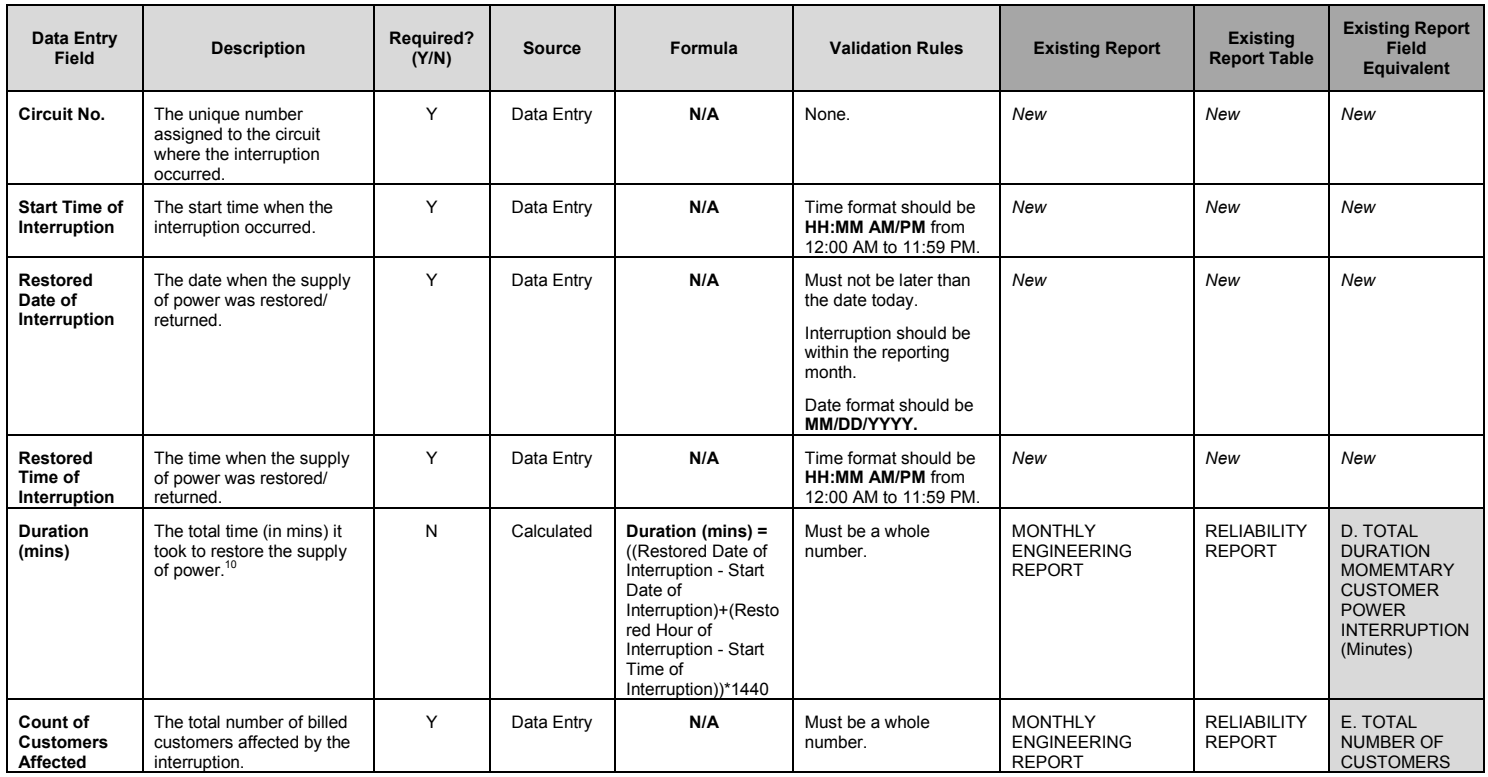

 $10$  If the time of interruption is less than a minute, the EC should still report.

 $\overline{a}$ 

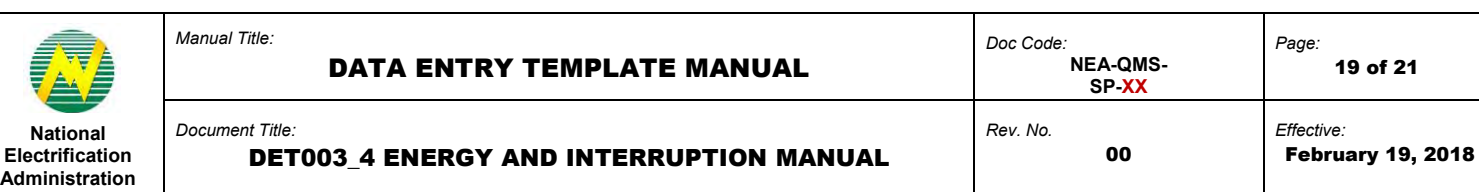

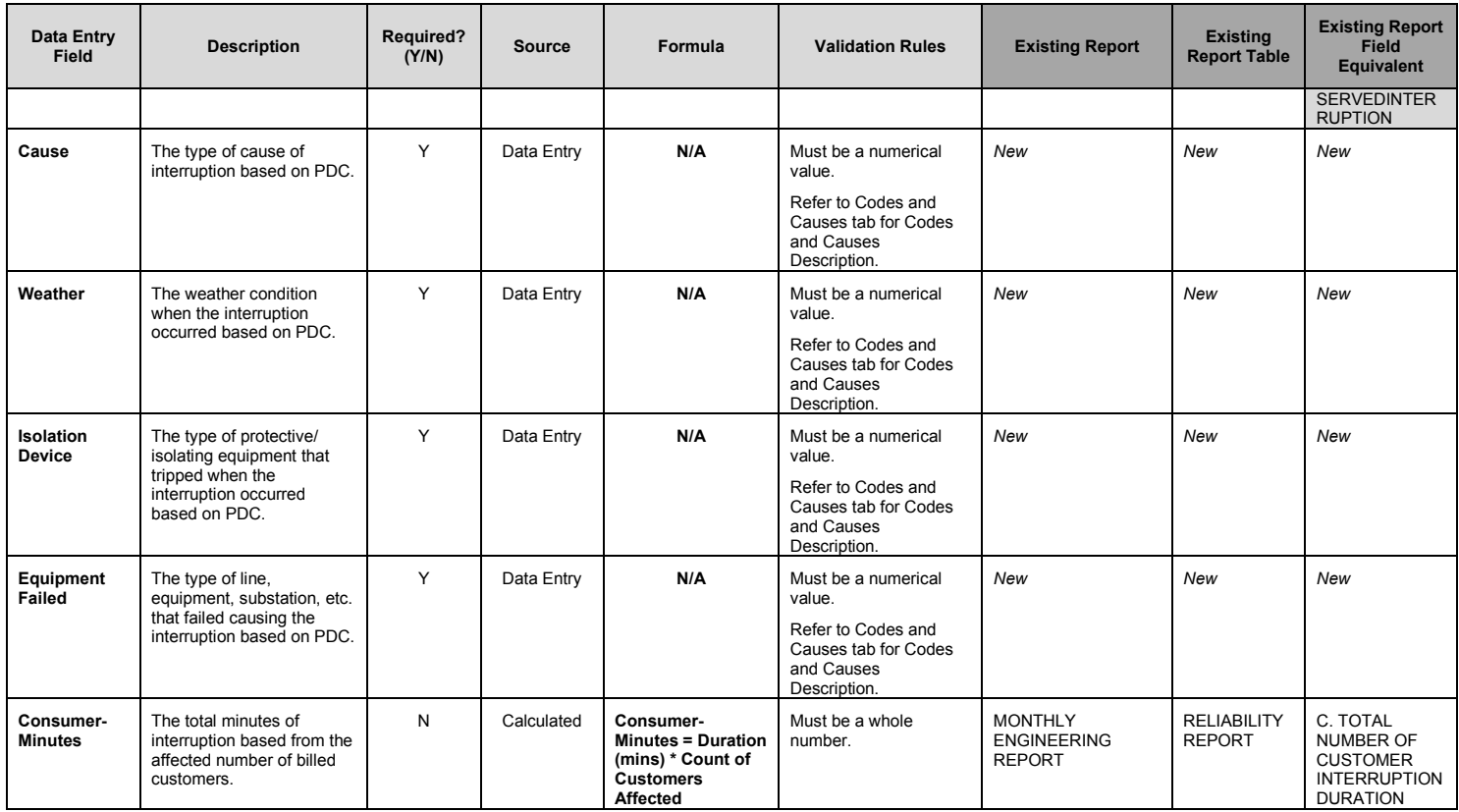

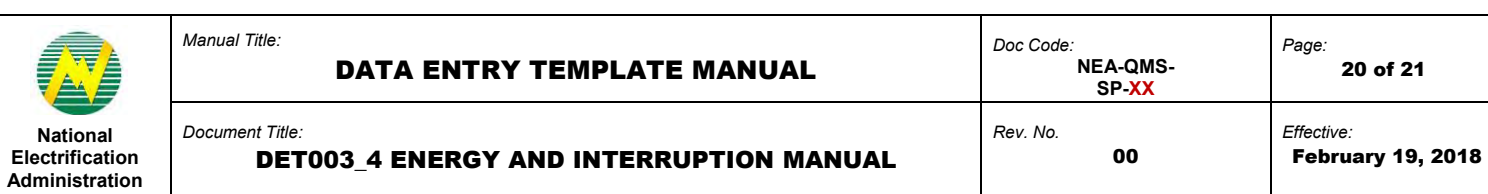

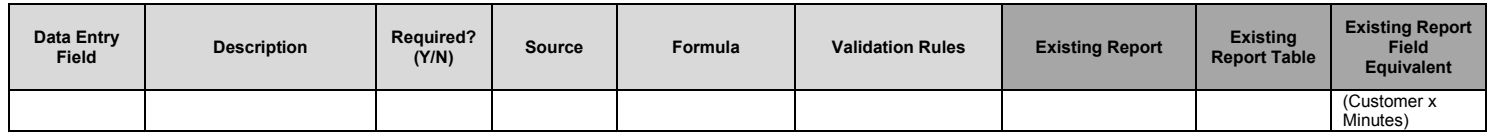

*Notes:* 

### *Energy Input and Output*

- *ECs with area at main grid but supplied by mini hydro c/o an off-grid supplier are classified as On Grid*
- *Low voltage with large load consumers are reported by adding value to commercial*
- *Data for net metering is included in Energy Input (kWh) and Energy Output (kWh)*
- *kWh losses of an EC owned capacitor bank in a transmission line owned by NGCP is not included in this DET*

## *Interruption*

- *Blank DET is not accepted in the Web Portal*
- *All interruptions in the primary side of the distribution transformers are accounted*

### *Cause Codes*

*– A separate sheet within the DET is allocated for the Cause Codes which can be used by the EC in determining the factors considered in computing for the reliability indicators* 

**6.0 PROCEDURE** 

**7.0 REFERENCE** 

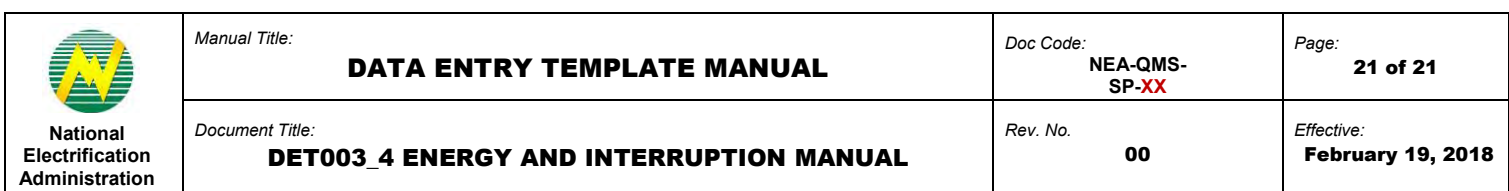

**NEA BIT Support Process** 

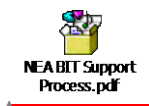

**8.0 ATTACHMENTS** 

**9.0 RECORDS** 

This document cannot be reproduced without the permission of the QMR.

**Field Code Changed**